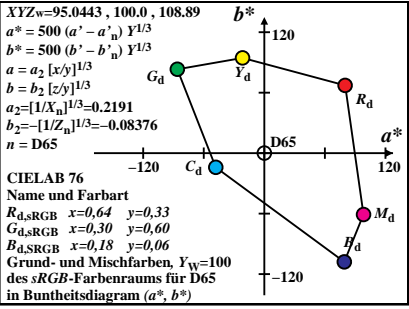

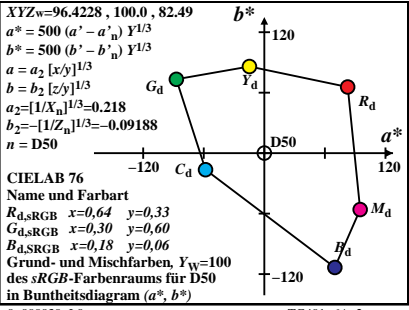

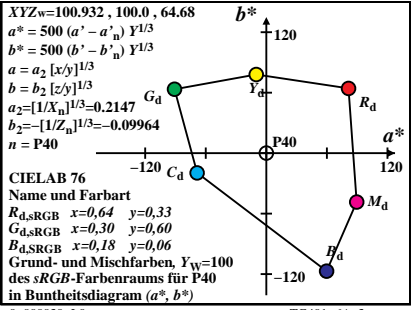

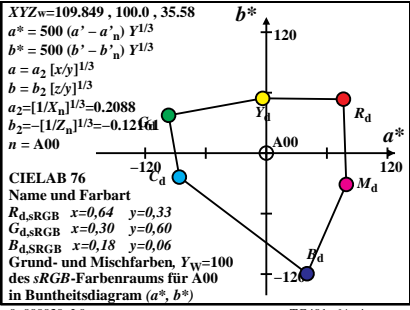

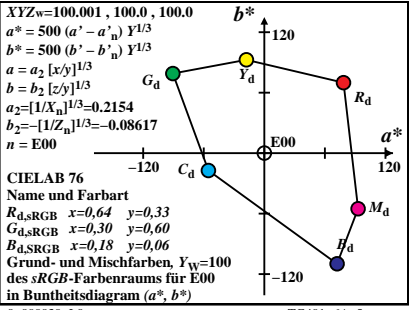

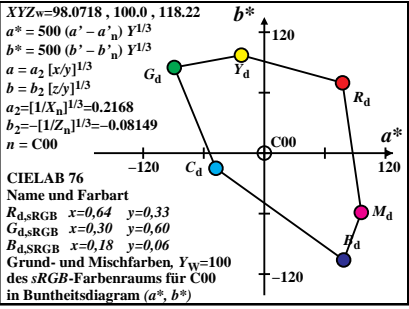

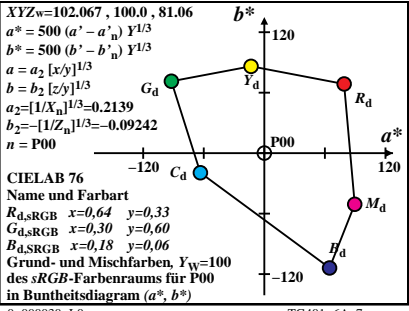

 $TG401-6A$ <sup>7</sup>

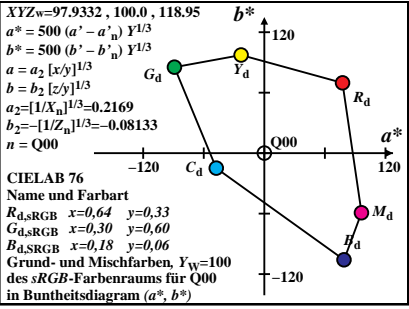

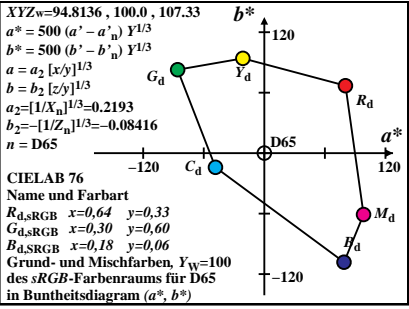

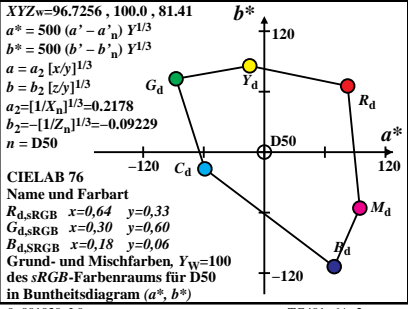

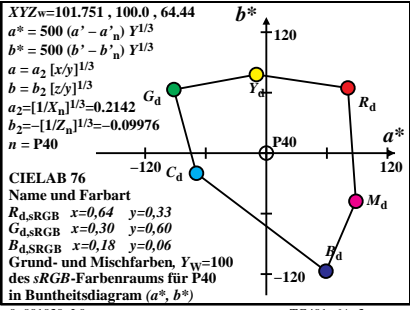

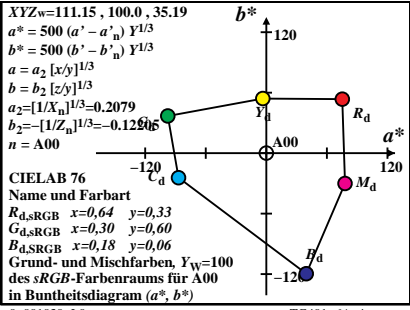

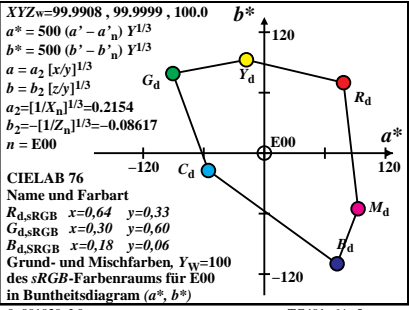

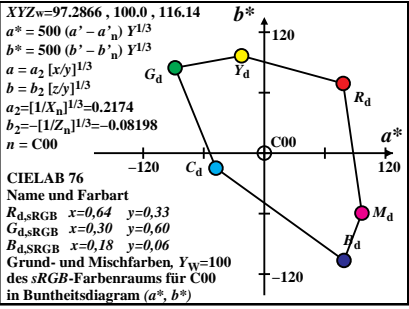

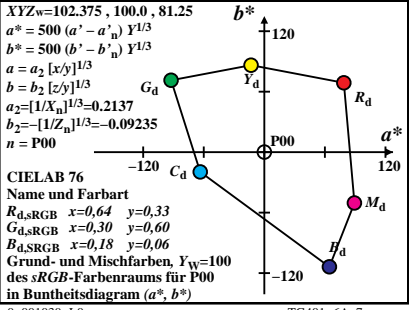

 $TG401-6A$ <sup>7</sup>

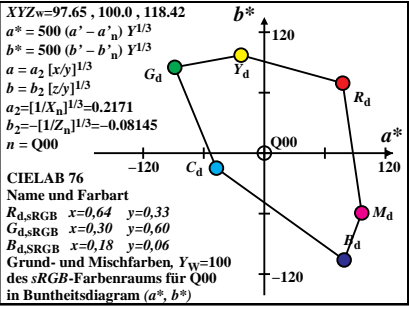